Ì

## Vorwort zum Teil DEC VAX

Für besondere Aufgaben stehen neben dem Zentralen Rechner IBM 4381 zwei VAX Rechner der Firma DEC (Digital Equipment Corporation) zur Verfügung. VAX steht für Virtual Adress Extender und bezeichnet eine Familie von Rechnern (unterschiedlicher Leistungsfähigkeit), die entweder unter dem Betriebssystem VAX/VMS oder unter ULTRIX (UNIX von DEC) arbeiten können; im HRZ wird (zur Zelt noch) VAX/VMS eingesetzt. VMS steht für Virtual Memory Operating System. Virtuell (vlrtual) charakterisiert dabei die verwendete Speichertechnik: Ausführbare Programme sind nicht durch die Größe des physikalisch zur Verfügung stehenden Arbeitspeichers beschränkt; für die Ausführung wird vielmehr das Programm (unterteilt in Seiten, Pages) als Ganzes auf Plattenspeicher gehalten, und nur tatsächlich benötigte Teile werden in den Arbeitsspeicher geladen (Paging).

Die beiden Rechner sind über das Marburger Netzwerk MR-DECNET verbunden, Netzwerk-Software ist DECNET; weitere kleinere Rechner (z.B. VAXstatlon. MIcroVAX, PDP11 von DEC, PS/2 von iBM) sind in dieses Netzwerk integriert, vgl. Notiz MR-DECNET. Der Rechner Im HRZ wird ais Graphik-Rechner bezeichnet; Knotenname im MR-DECNET ist DECMRG; er übernimmt im | wesentlichen folgende Aufgaben:

- Interaktive graphische Anwendungen.
- Betrieb graphischer Ein-/Ausgabe-Geräte: Terminals, graphische Arbeitsplätze, Plotter, Digitizer; Einsatz graphischer Betriebs-Software.
- Online-Ausgabe auf die Präzisions-Zeichenanlage ARISTOMAT 401.
- Betrieb von Geräten für andere Rechner (z.B. IBM 4381): Erzeugung von Ausgabefiles für Plotter oder laserdrucker auf diesen Rechnern, Transfer dieser AusgabefIles nach DECMRG, Spooling und Ausgabe; Erzeugung von Eingabefiles mit Digitizer auf DECMRG, Transfer dieser Eingabefiles zu und Verarbeitung auf den anderen Rechnern.
- Bereitstellung einer Programmentwicklungs-Umgebung für die Entwicklung graphischer Anwender-Software; Einsatz rnarkt(jbllcher graphischer Anwender-Software.
- -Kommunlkat'on (FILETRANSFER).
- -Batch-Anwendugen.

Der Rechner im Fachbereich Physik wird als Experiment-Rechner bezeichnet; Knotenname im MR-DECNET ist DECMRE; er übernimmt folgende Aufgaben:

- Interaktive graphische Experiment-Datenauswertung.
- Betrieb graphischer Ein-/Ausgabegeräte: Terminals, graphische Arbeitsplätze, Plotter; Einsatz graphischer Betriebs-Software.
- Ankopplung vorhandener Prozeßrechner (mehrere LSI11) und Anschluß von Experimentgeräten.
- Verfahrensentwicklung in der Experimentsteuerung und Meßdatenerfassung.
- -Kommunikation.
- -Batch-Anwendungen.

Graphik-Rechner und Experiment-Rechner können von allen Einrichtungen und Mitgliedern der Universität genutzt werden. Beide Rechner werden vom HRZ betreut und betrieben; dabei wird das HRZ hinsichtlich des Experiment-Rechners durch die DV-Abteilung des Fachbereichs Physik unterstützt. Graphik-Rechner und Experiment-Rechner (beides VAX 11/750) werden voraussichtlich Ende des Jahres durch neue leistungsfähigere VAX Rechner ersetzt. Für die neuen Rechner werden die Aufgaben neu festgelegt; sie werden mIt neuen Knotennamen Ins MR-DECNET Integriert; nur der Rechner Im HRZ (voraussichtlich eine VAX 6000-420) wird allen Einrichtungen und Mitgliedern der Universität zur Verfügung stehen.

Unter dem Betriebssystem VAX/VMS können Anwendungen entwickelt werden, welche gemeinsam Programme. Daten und FIles nutzen sowIe Prozesse steuern und Interprozeßkommunikation ermöglichen; hierzu sind die Zusammenhänge zwischen Image, Prozeß und Job zu verstehen. Zunächst seien die Betriebsarten genannt:

-Interaktiver Betrieb (IBM 4381: DIalog-Betrieb)

-Betch-Betrleb (Stapelbetrieb; wie bel IBM 4381 )

- Realtime-Betrleb

Aufgaben an die VAX können im Interaktiven Betrieb und Im Batch-Betrieb gestellt werden; formuliert werden Aufgaben in der DIGITAL Command Language DCL; Ihre Bearbeitung erfolgt in einem Job; entsprechend wird zwischen Interaktiven Jobs und Batch Jobs unterschieden (Abrechnungseinheiten des Betriebssystems). Ein Job besteht aus einem oder mehreren Prozessen (genauer: Baumstruktur aus Prozeß und Subprozessen); jeder Prozeß kann zu einem Zeitpunkt jeweils ein Programm, auch Image genannt, ausführen bzw. nacheinander mehrere Programme (für ein ausführbares Programm stellt der Prozess den Kontext bereit, d.h. z.B. Adreßraum, Ausführungszustand, Steuerinformation). Aus der Sicht des Betriebssystems (genauer: des Schedulers) werden Prozesse bearbeitet; Prozesse können untereinander Informationen austauschen; im einfachsten Fall gehört zu einem Job ein Prozeß, welcher ein Programm ausführt. Realtime-Anwendungen können in Interaktiven oder Batch Jobs entwickelt werden; den Vorrang von Realtime-Prozessen gegenüber Prozessen zu Interaktiven und Batch Jobs regelt deren Priorität. Neben diesen Jobs (als Abrechnungseinheiten des Betriebssystems) gibt es noch Print Jobs zum Drucken oder Plotten und Network Jobs, die beim Zugriff auf Files über DECNET (Remote File Access) implizit initilert werden. Zur Einarbeitung sollten folgende Kapitel/Notizen in der angegebenen Reihenfolge gelesen werden:

-INTERAKTIVER BETRIEB

- -KOMMANDOSPRACHE
- -BATCH-BETRIEB

Richtlinien zur Benutzung der Rechner DECMRG und DECMRE sind in der Notiz BENUTZUNG beschrieben; Benutzungsanträge einschließlich dieser Richtlinien sind im Sekretariat des HRZ (Raum 5625) und im Fachbereich Physik (Laborbaugebäude I, Raum 120, 122) erhältlich. Alle Benutzer-Berechtigungen und ihre Defaults (Voreinstellungen) sind Im gleichnamigen Kapitel beschrieben.

Software wird auf den Rechnern des HRZ ausschließlich entweder als System-Software oder als Anwender-Software angeboten, vgl. gleichnamige NotIzen. DIe System-Software besteht auf den VAX Rechnern im wesentlichen aus Software-Produkten von DEC; zur Anwender-Software gehören Anwenderbibliotheken und Anwendersysteme, die jeweils in eigenen Notizen vorgestellt werden. Hardware und Dokumentationen sind in gleichnamigen Notizen beschrieben; die Leistungsfähigkelt einzelner Peripherlegeräte (z.B. graphischer Arbeitsplätze, Piotter) wird in besonderen Notizen charakterisiert, vgl. z.B. HARDWARE TEKTRONIX 4100. Die Ausstattung der Rechner bzgl. Hardware und Software ist unterschiedlich; darauf ist in den einzelnen Notizen zu achten!

Zur Vorstellung der zur Verfügung stehenden (zeilen- bzw. bildschirmorientierten) Texteditoren wird es eine Notiz TEXTVERARBEITUNG geben. Neben der Assemblersprache MACRO stehen auf beiden Rechnern die Programmiersprachen FORTRAN 77 (ANSI X3.9-1978) und PASCAL (ANSI X3.97-1983) zur Verfügung; zu letzteren gibt es einführende Kapitel. Weitere Programmiersprachen (z.B. MODULA-2, PROLOG) sind auf dem Experiment-Rechner DECMRE installiert. Zum Arbeiten mit Files und Libraries wird es gleichnamige Kapitel geben.

Die Netzwerk-Funktionen von DECNET - z.B. Zugriff vom Terminal am Knoten DECMRE auf Knoten DECMRG (Remate Terminal); Zugriff eines Jobs Im Knoten DECMRE auf einen File im Knoten DECMRG (Remote File Access) - werden für VAX/VMS in den entsprechenden Kapiteln wie z.B. INTERAKTIVER BETRIEB beschrieben; eine Übersicht über das Marburger DECNET enthält die Notiz MR-DECNET (vgl. auch Kapitel VERNETZUNG im Teil ALLGEMEINES). Die Integration der IBM 4381 Ins MR-DECNET Ist geplant; dazu wird es ein Kapitel im TeIl ALLGEMEINES geben, weiches gieichzeitig das Kapitel FILETRANSFER ablöst. Daten können zwischen Rechnern verschiedener Hersteller mit Hilfe von Datenträgern ausgetauscht werden; welche Datenträger (z.B. Disketten, Magnetbänder) für den Datenaustausch erzeugt bzw. verarbeitet werden können, ist im Kapitel DATENAUSTAUSCH beschrieben; die Datenübertragung von/zu Mikrocomputern beschreibt die Notiz ANW.KERMIT.

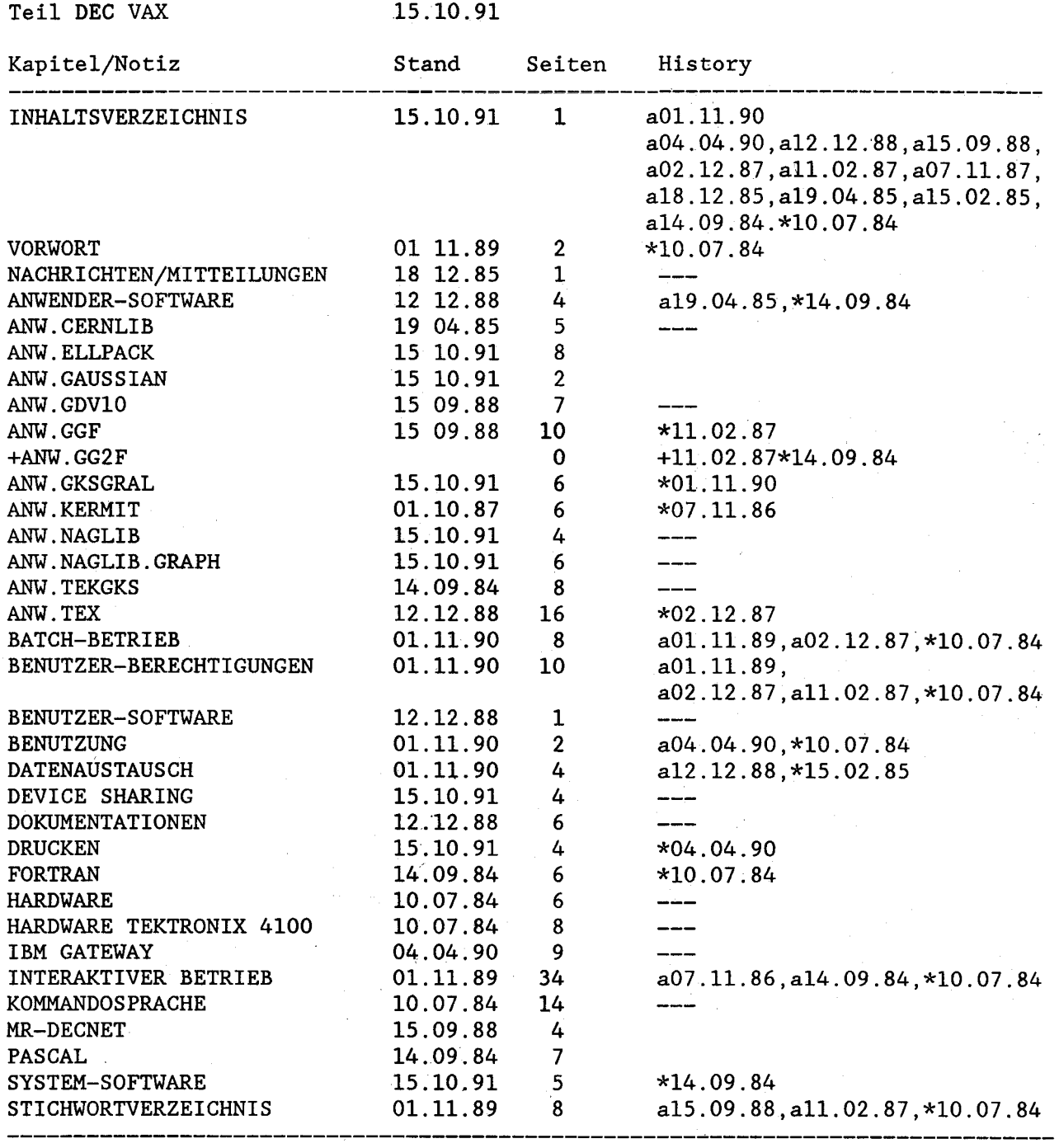

KAPITEL/NOTIZEN 29+4 226

Kapitel/Notizen mit Seiten ungleichen Stands: